How To Close Apps On [Macbook](http://document.inmanuals.com/to.php?q=How To Close Apps On Macbook Air) Air >[>>>CLICK](http://document.inmanuals.com/to.php?q=How To Close Apps On Macbook Air) HERE<<<

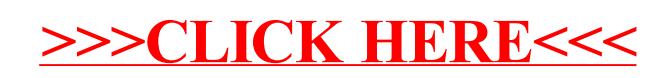